# ÁRVORES - B

### Árvores

### • Motivação

- Quando não conseguimos trabalhar na memória principal (ou primária), temos que usar a memória secundária...
- Sabemos que o acesso aos dados em memória secundária é muito lento.
- Precisamos de meios eficientes de acesso aos dados (provavelmente na forma de ''índices")

### Árvores

### • Motivação (recordando...):

- Assuma que um disco gire a 3600 RPM
- Em 1 minuto faz 3.600 rotações, portanto uma rotação leva 1/60 de segundo, ou 16.7ms
- Na média cada acesso gastaria 8ms
- Parece ok até nos darmos conta que 120 acessos a disco consomem um segundo – o mesmo que 25 millhões de instruções
- Ou seja, um acesso a disco é equivalente a 200.000 instruções

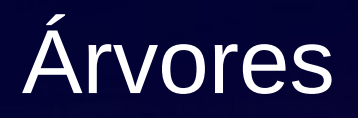

### · Soluções? - Árvores... (AVLs, Árvores-B,...)

### Árvores

• Para árvores balanceadas com n itens, as operações na árvore (inserção etc) são *O(log n)* porque a altura da árvore é aproximadamente *log n.*

**Exemplos:**

- **binary tree c/ 1000 itens:**
- $h \sim = 1$ og<sub>2</sub> 1000  $\sim = 10$
- **10-ary tree c/ 1000 itens:**
- $h$  ~=  $log_{10}$  1000 ~= 3

### Árvores

- Assuma que usaremos uma AVL para armazenar dados de motoristas (+/- 20 milhões de registros)
- Teríamos uma árvore bem alta (vários acessos a disco);
- $log_2 20.000.000 \div 1 24$ , o que consome  $+1 0.2$ segundos
- A solução é aumentar o número de ramificações na árvore diminuindo, assim, a altura!

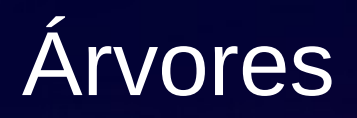

#### TRADEOFF

#### Fator de ramificação

- Complexidade de comparações
- Tamanho do nó

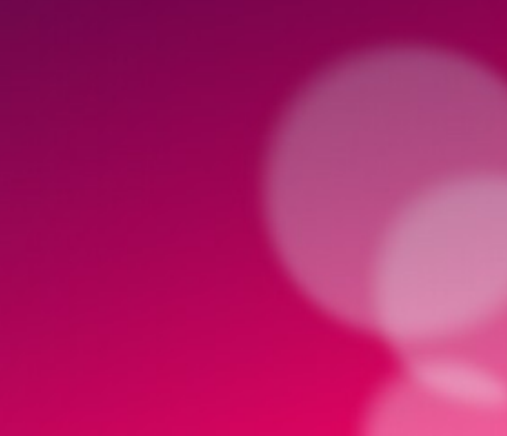

### Árvores

- Árvores binárias são o caso extremo:
	- Fator mínimo de ramificação (2)
	- Máxima profundidade (muitos acessos)
- Se os acessos são caros (armaze-namento secundário), o desempenho cai…

### Árvores

# 

Árvore binária com 127 nós em 7 níveis.

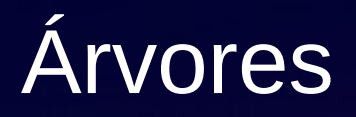

#### <u> TITULIO MATTIO MARITO</u> W Ш <u>Liji il</u> Ш **TO DIDIDIO MODELO DIDIDIO I**

Árvore 10-aria com 127 nós em 3 níveis.

Ш

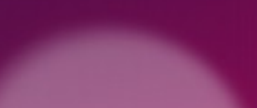

### Árvores n-árias

- n ponteiros
- n-1 chaves

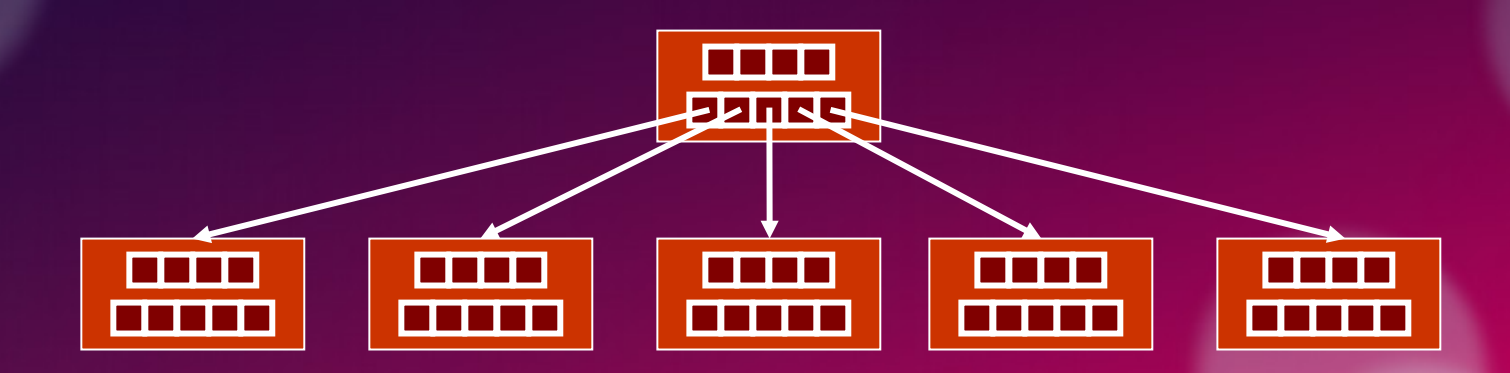

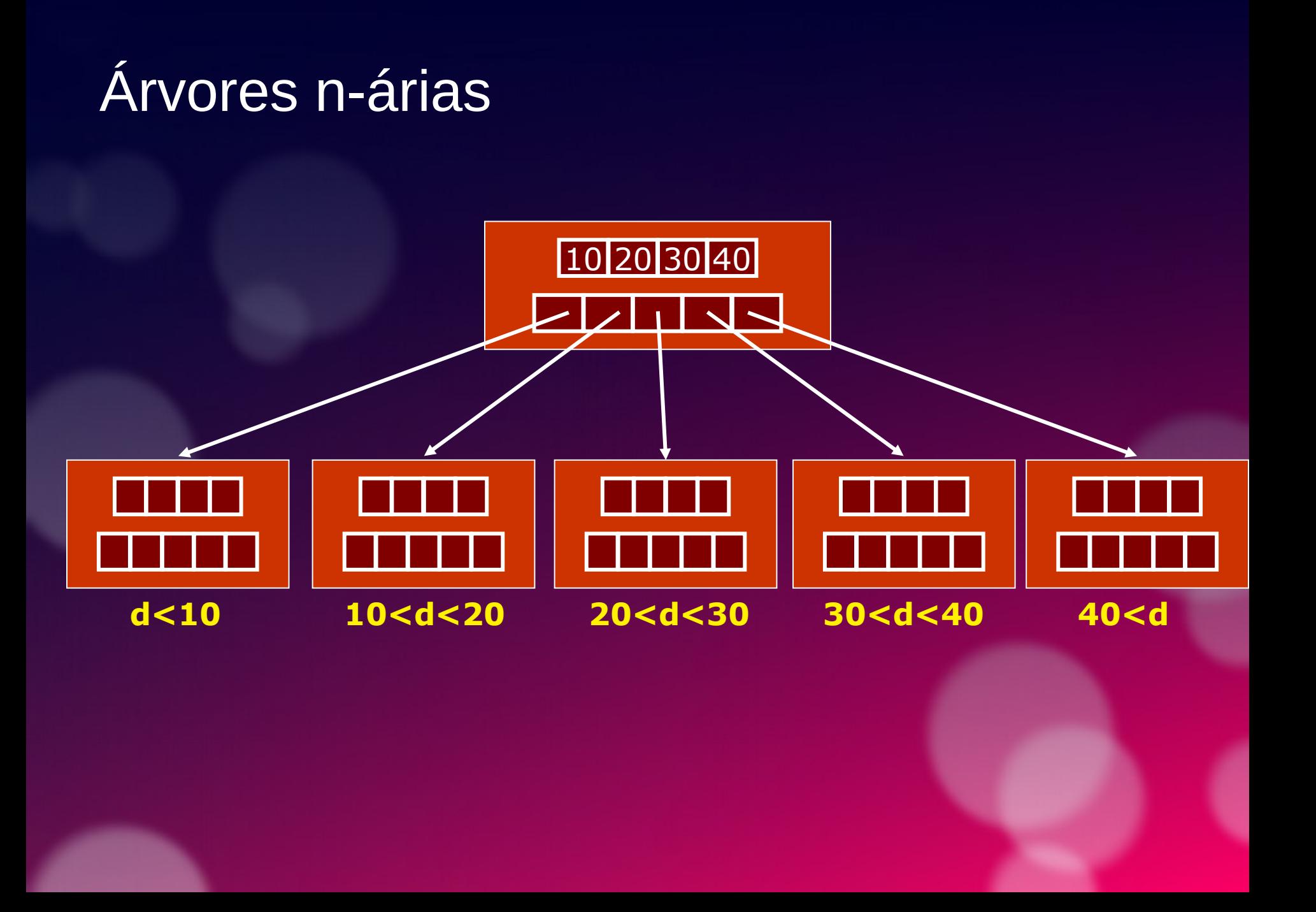

### Árvores (paged binary trees)

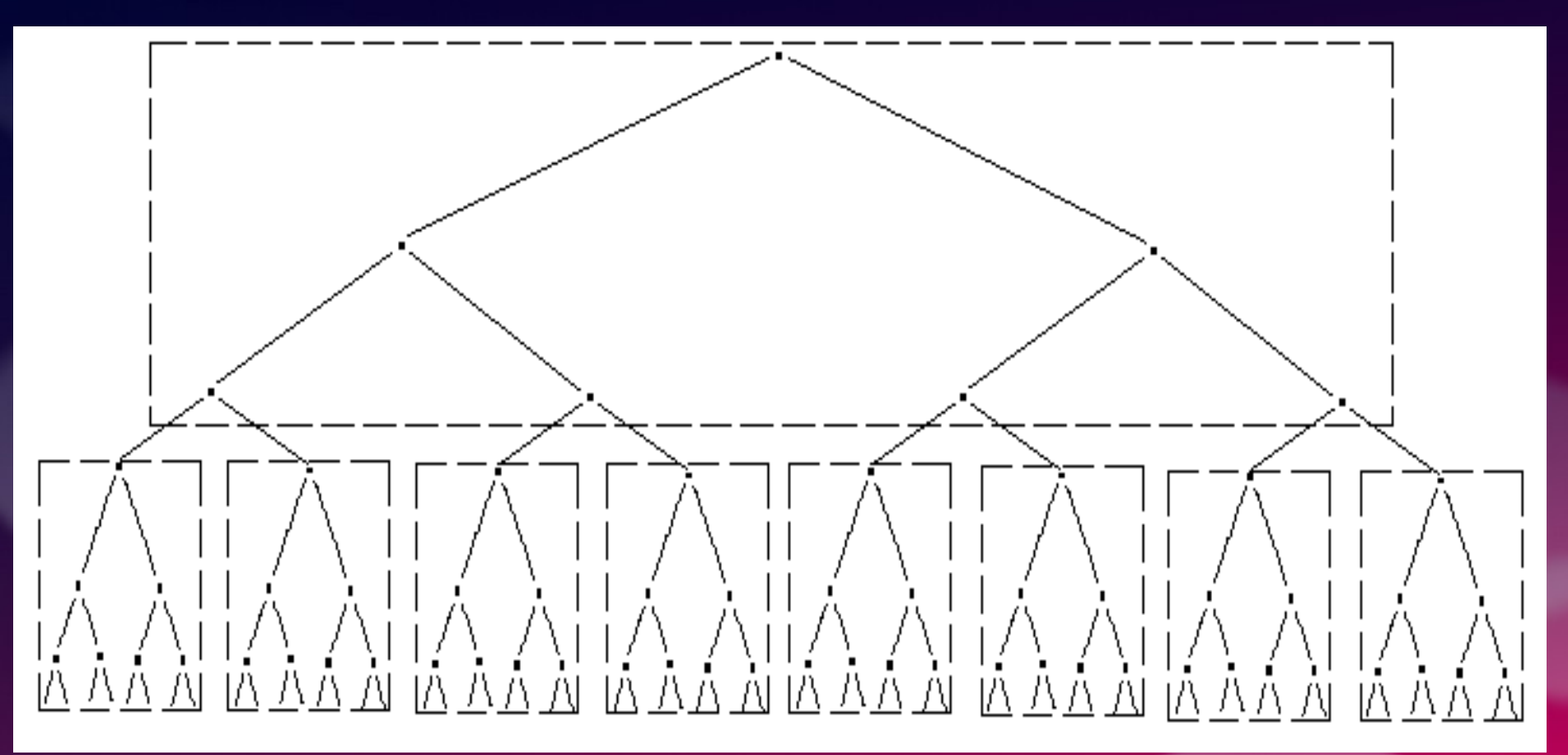

A divisão de uma árvore binária em páginas é ilustrada na figura acima. Nessa árvore de 9 páginas, quaisquer dos 63 registros pode ser acessado em, no máximo, 2 acessos.

class NO BTree  $\mathcal{L}$ Private: Tipo chave [20]; NO BTree p[21]; int Qdade chaves; Public: métodos...  $\mathbf{\}$ 

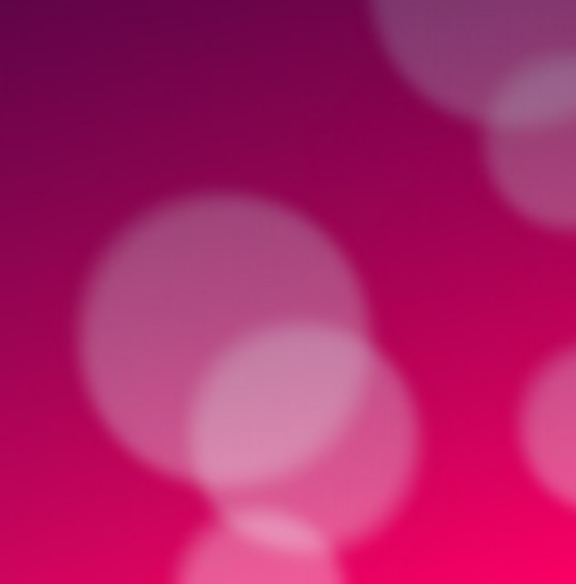

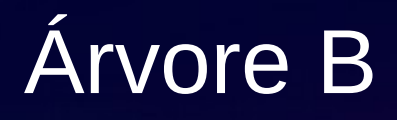

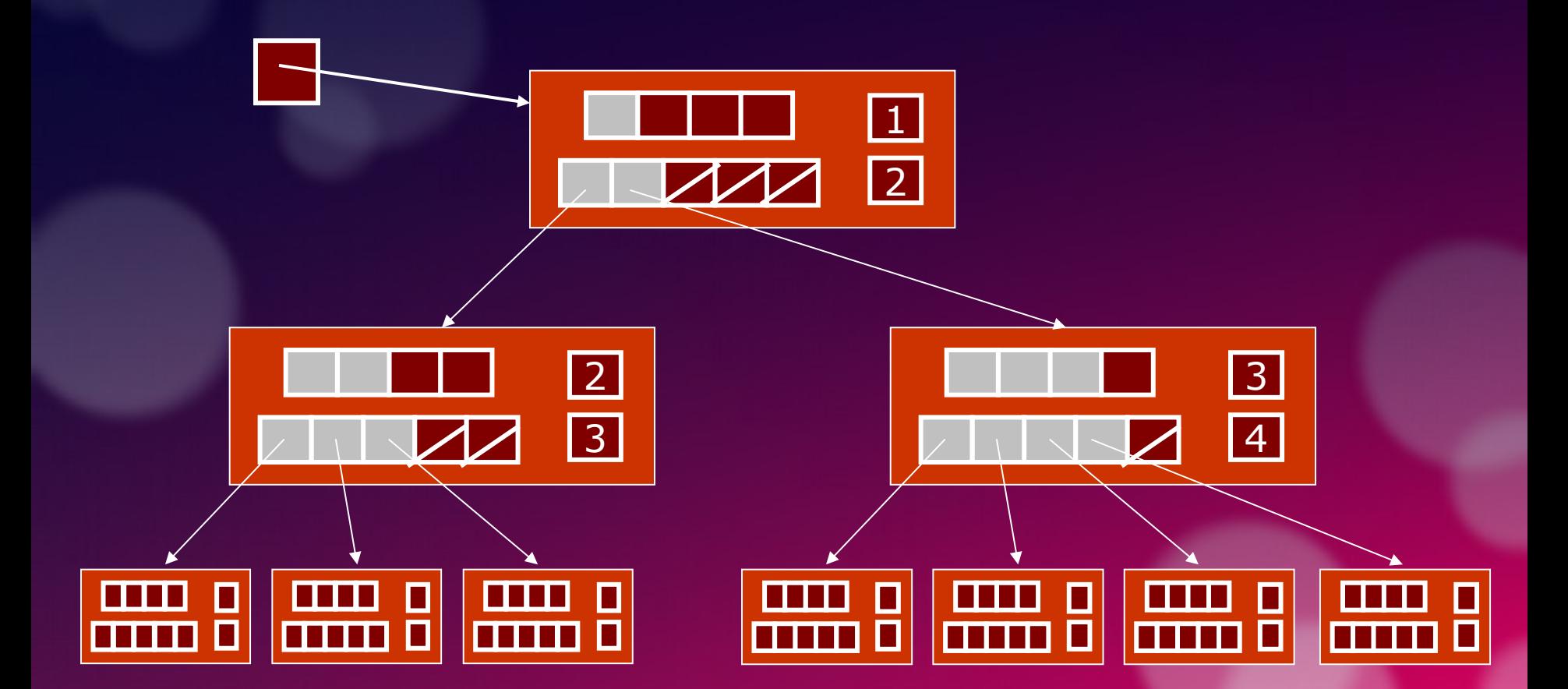

Uma árvore B de **ordem** *m* é uma árvore *m*-way (i.e., uma árvore onde cada nó pode ter até *m* filhos) e que:

> 1 .O número de chaves em cada nó não folha é um a menos que o número de filhos e cada filho está organizado no contexto de árvore de busca;

2. Todas as folhas estão no mesmo nível;

3. Todas as não-folhas - menos a raíz – têm no mínimo *m* / 2 filhos;

4. A raíz ou é uma folha ou tem de 2 a *m* filhos;

5. Um nó folha não contém mais que *m* – 1 chaves;

6. O número *m* deve ser sempre ímpar;

#### • **Ordem**

A definição atual de **B-Tree** vincula a ordem de uma árvore B ao número de descententes de um nó (isto é, de ponteiros). Deste modo, numa árvore B de ordem **m**, o número máximo de chaves é m-1. **Exemplo:** Uma árvore B de ordem 8

tem um máximo de 7 chaves por página.

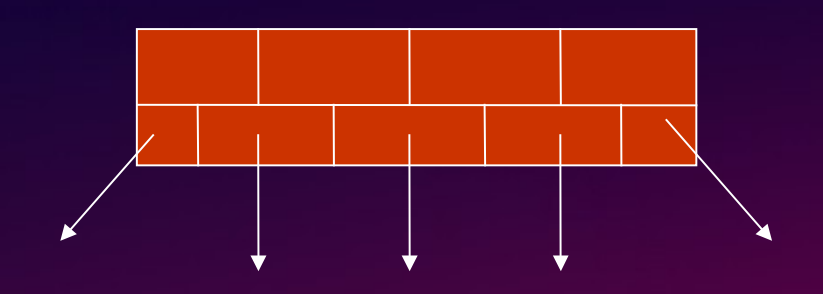

#### A árvore acima é de ordem 5.

nó

• **Número mínimo de chaves por página**

Quando uma página é dividida na inserção (SPLIT), os nós são divididos igualmente entre as páginas velha e nova. Deste modo, o número mínimo de chaves em um nó é dado por m/2 - 1 (exceto para a raiz).

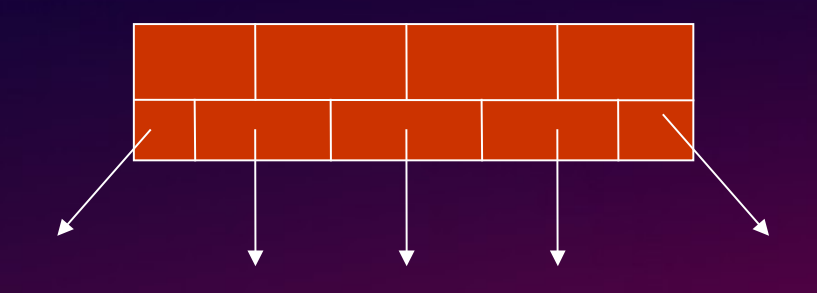

• **Número mínimo de chaves por página**

**Exemplo:** Uma árvore B de ordem 8 (que tem um máximo de 7 chaves por página) terá um mínimo de 3 chaves por página.

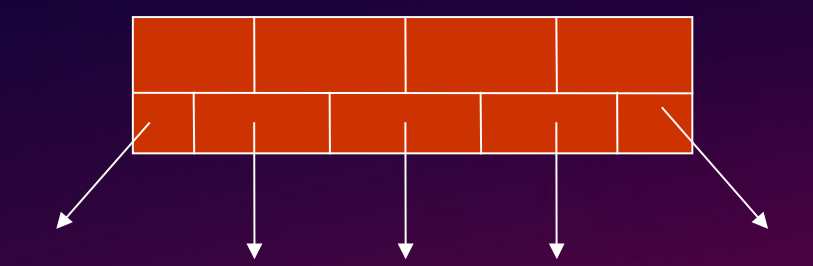

• **Nó folha**

Os nós folhas são aqueles alocados no nível mais baixo da árvore.

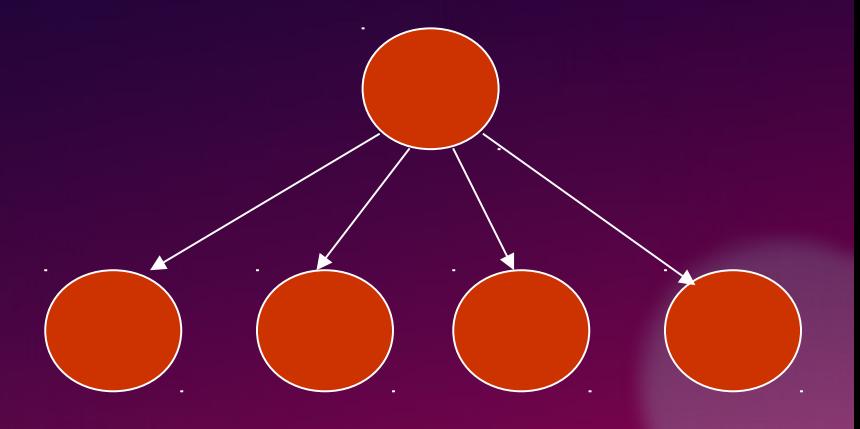

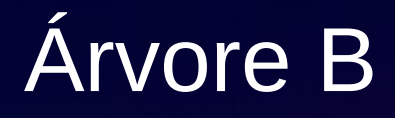

**• Capacidade Máxima** 

### Nós com no máximo 1000 elementos:

- $\cdot$  h 0: 1000
- h 1:  $1000+1001*1000 = 1.002.000$
- $\bullet$  h 2:  $\sim$  1 Bilhão

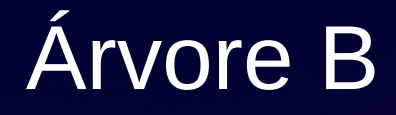

• **Capacidade Mínima (para árvore de 2 níveis)** 

**Nós com no máximo 1000 elementos:** ~500,000  $(500*501*2+500*2+1)$ 

- Suponha que iniciemos com uma árvore B vazia e as chaves devem ser inseridas na seguinte ordem:1 12 8 2 25 6 14 28 17 7 52 16 48 68 3 26 29 53 55 45
- Queremos construir uma árvore B de ordem 5
- Os 4 primeiros elementos vão para a raíz:

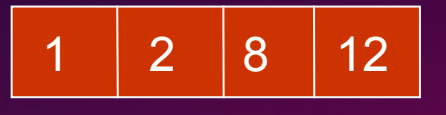

- O quinto elemento extrapola o tamanho do nó
- Assim, quando inserimos o 25 devemos dividir o nó em duas partes e colocar o elemento do meio como nova raiz

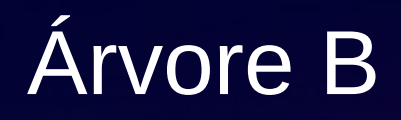

Inserindo o 25 ocorre quebra da regra de tamanho máximo

 $1 \t| 2 \t| 8 \t| 12 \t| 25$ 

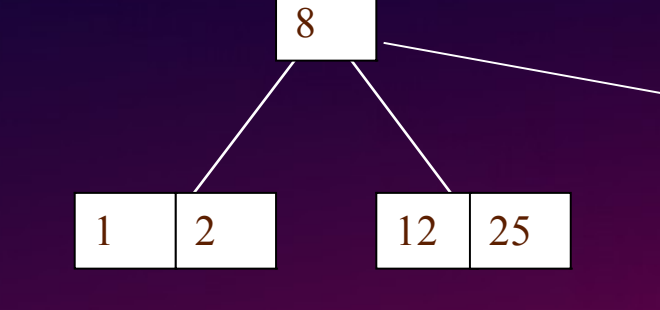

É preciso fazer o

split

25 5 14 28 17 7 52 16 48 68 3 26 29 53 55 45

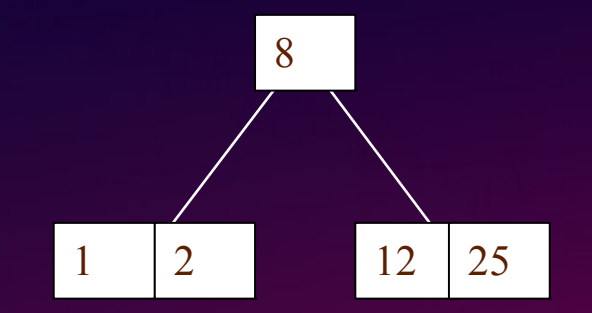

Em seguida colocamos 6, 14 e 28 :

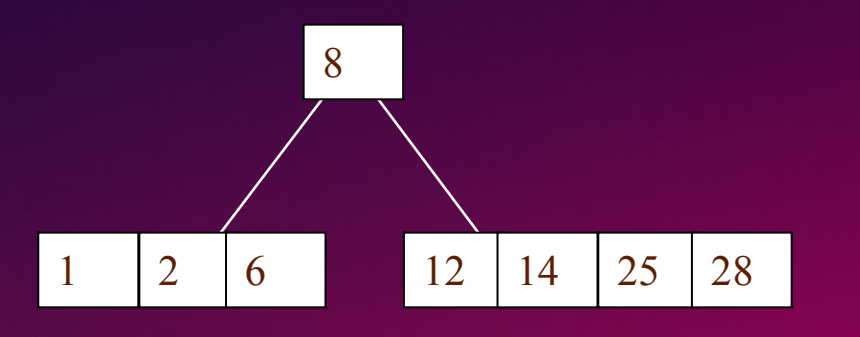

6 14 28 17 7 52 16 48 68 3 26 29 53 55 45

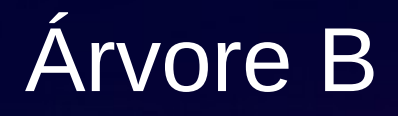

#### Adicionando 17 à árvore teremos outro split...

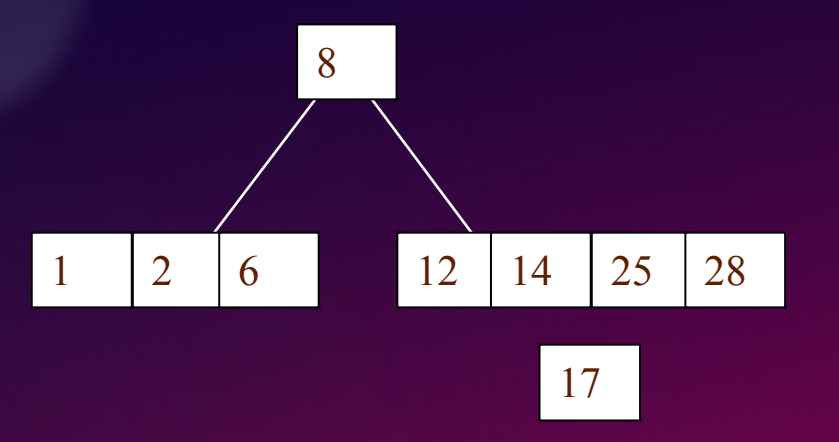

17 7 52 16 48 68 3 26 29 53 55 45

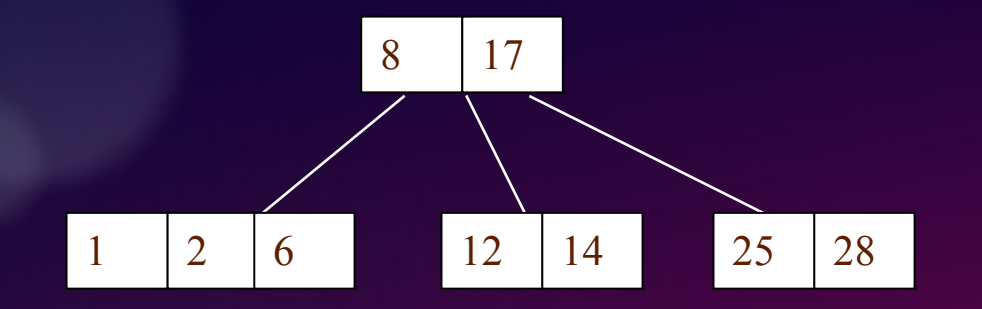

#### 17 7 52 16 48 68 3 26 29 53 55 45

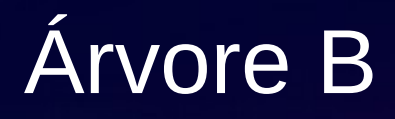

#### Continuando com 7, 52, 16 e 48

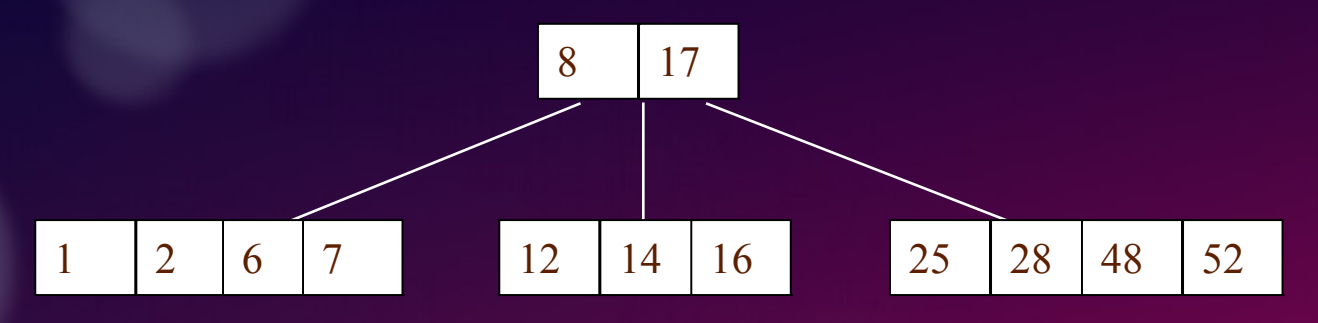

#### 7 52 16 48 68 3 26 29 53 55 45

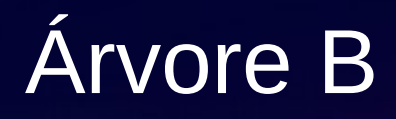

E agora, inserindo o 68...

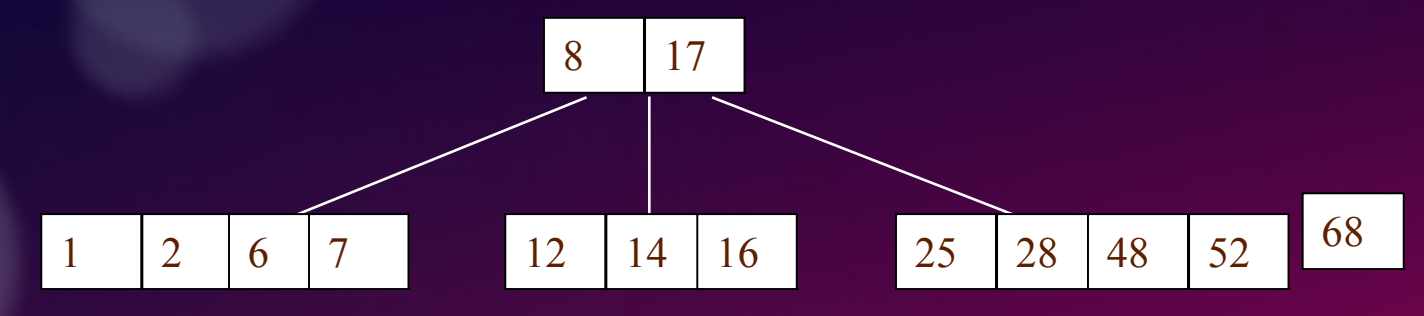

#### 68 3 26 29 53 55 45

Adicionando 68 à árvore causa um "split" na folha mais à direita, fazendo com que o 48 suba à raiz. Quando inserimos o 3 o "split" é na folha mais à esquerda (o 3 sobe); 26, 29, 53, 55 vão para as folhas:

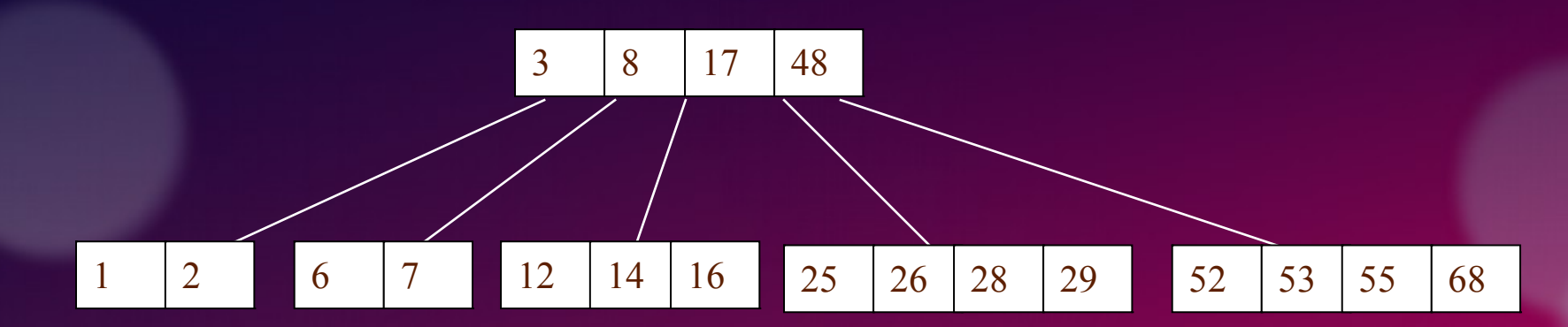

#### 68 3 26 29 53 55 45

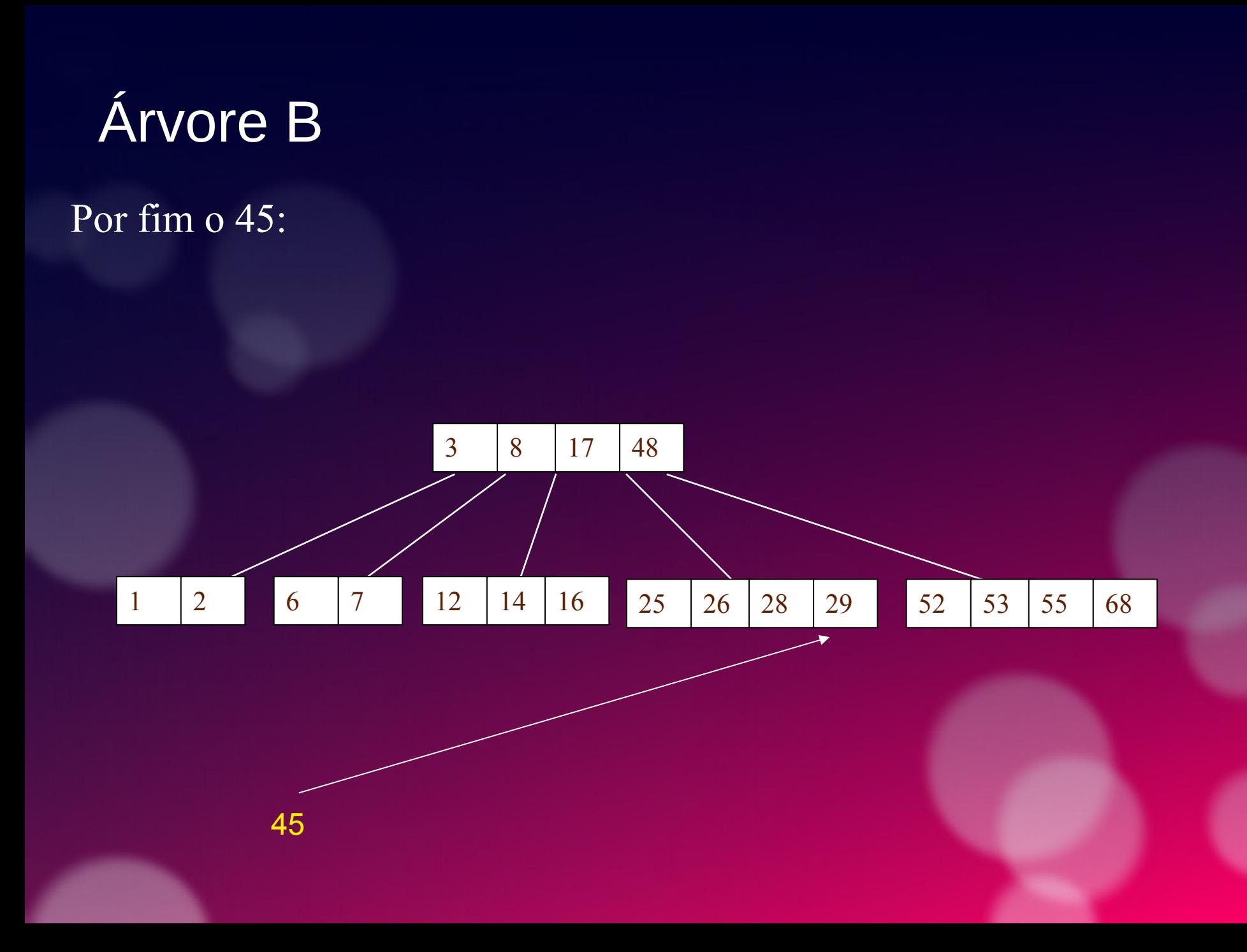

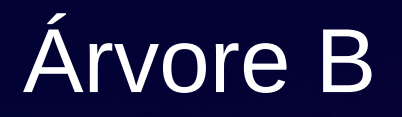

Por fim, quando inserimos o 45, isso forçará com que o 28 suba para a raiz… Mas a raiz também está cheia !

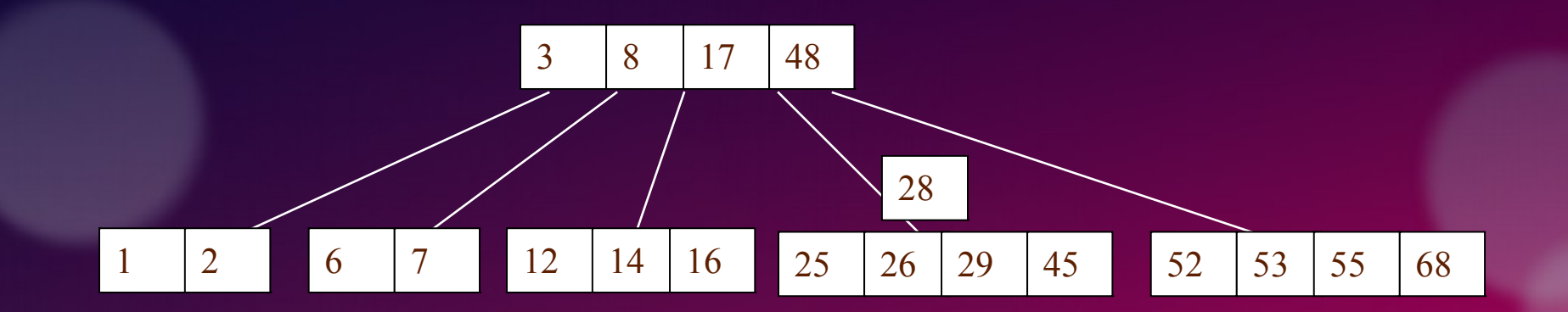

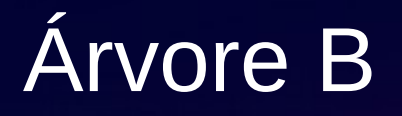

Por fim, quando inserimos o 45, isso forçará com que o 28 suba para a raiz… Mas a raiz também está cheia !

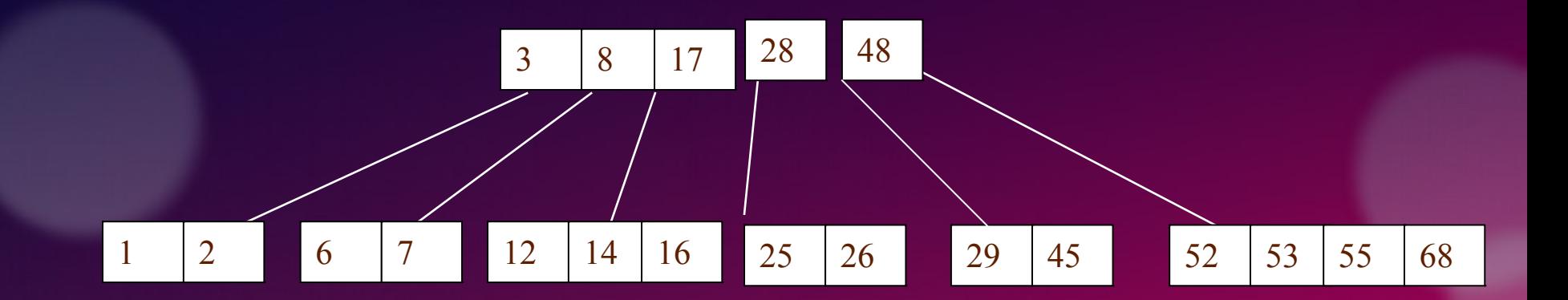

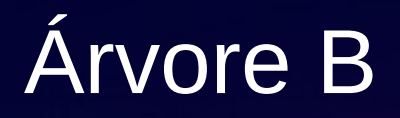

O 17 tem que subir para se tornar a nova raiz… lembrem-se que a raiz pode ter um único elemento.

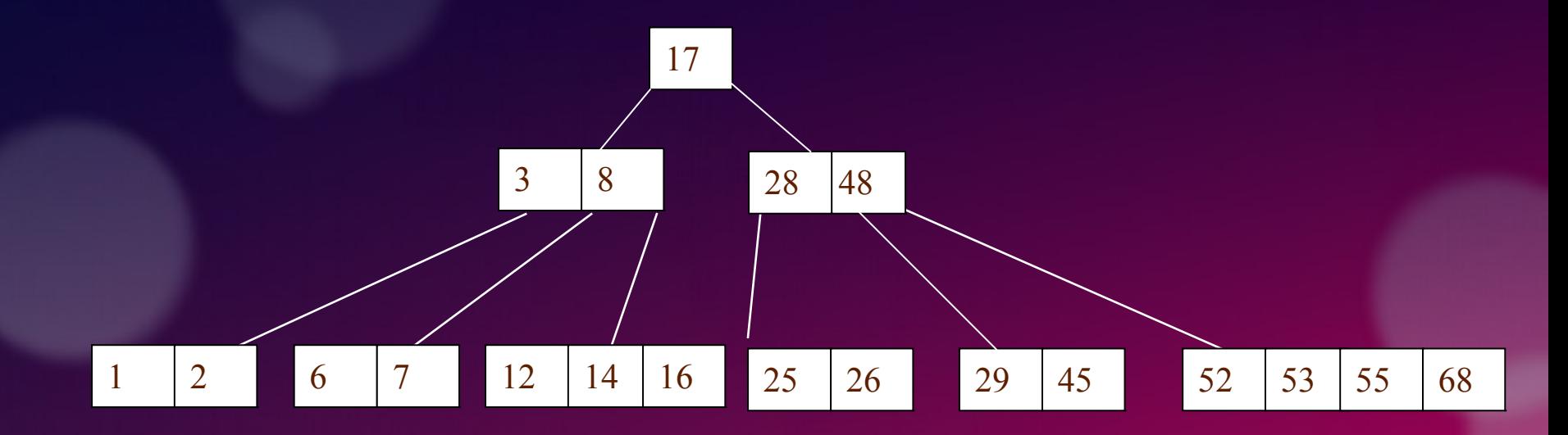

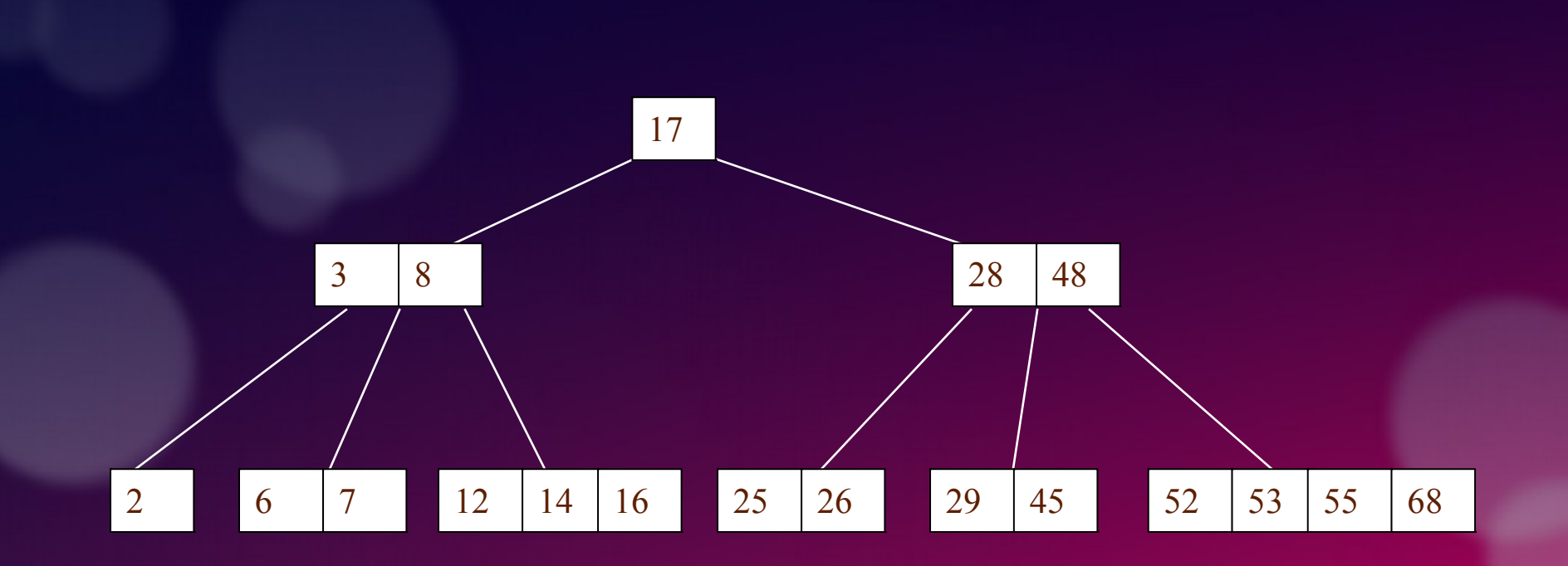

40 35 22 17 64 128 256 79 110 45 20 11 200 419 66 75 318 44 122 350 390 12 -45 14 -4 -10 5 500 100 13 25 32 49 39 93 7 3 -12

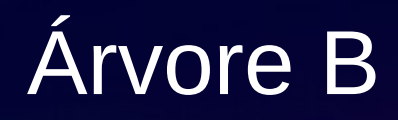

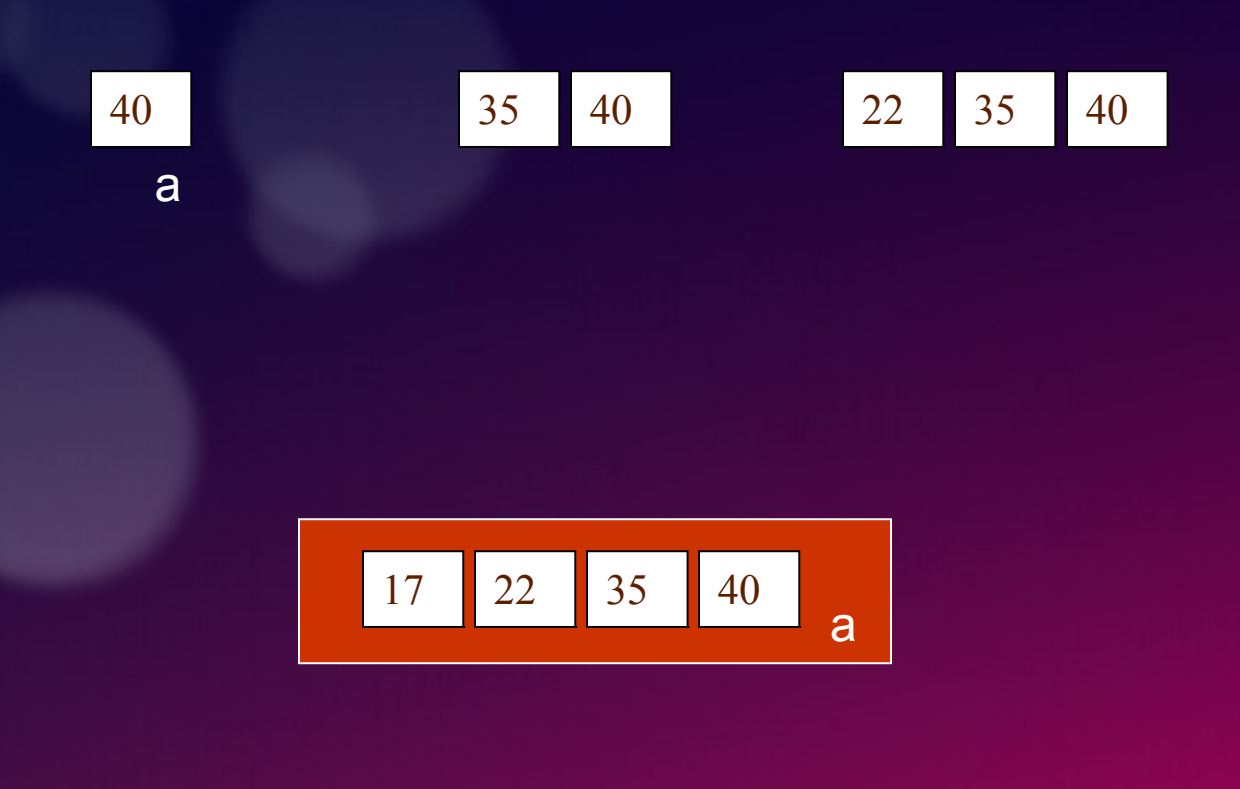

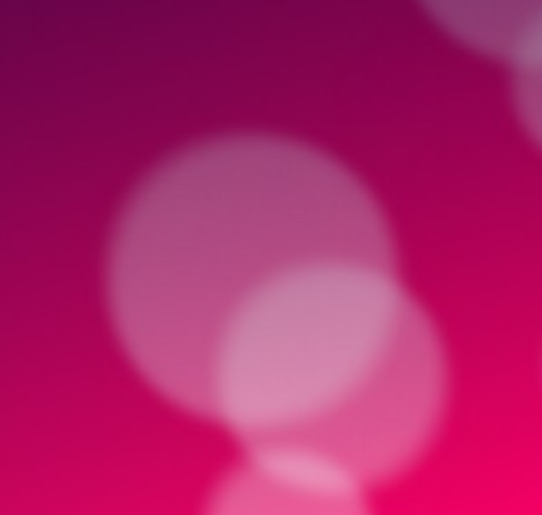

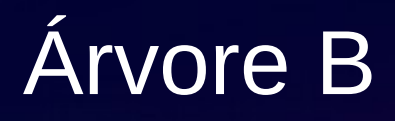

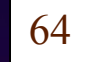

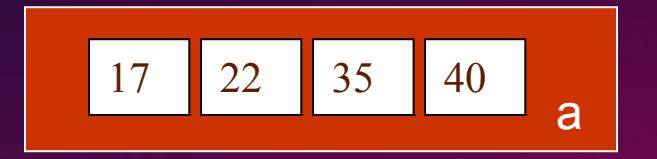

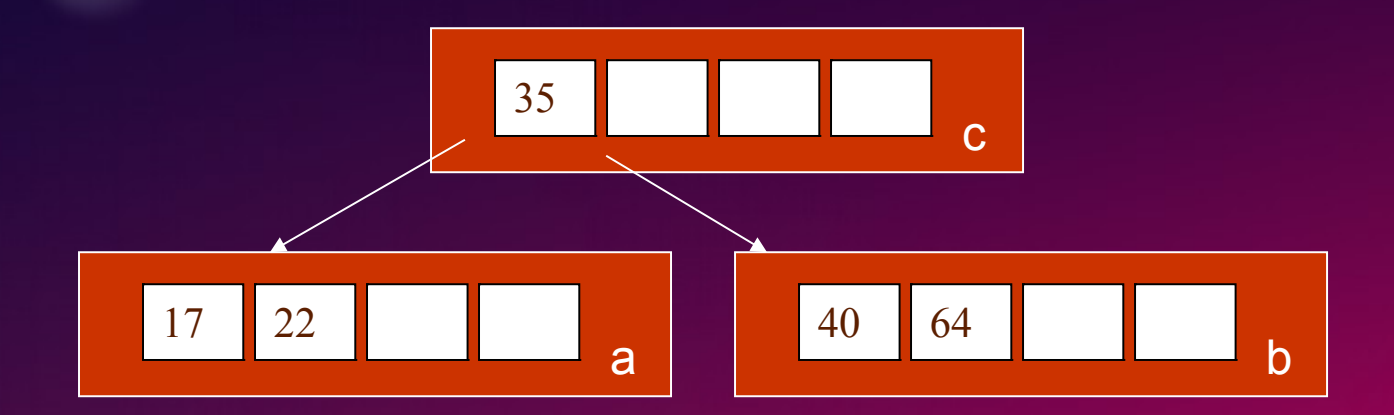

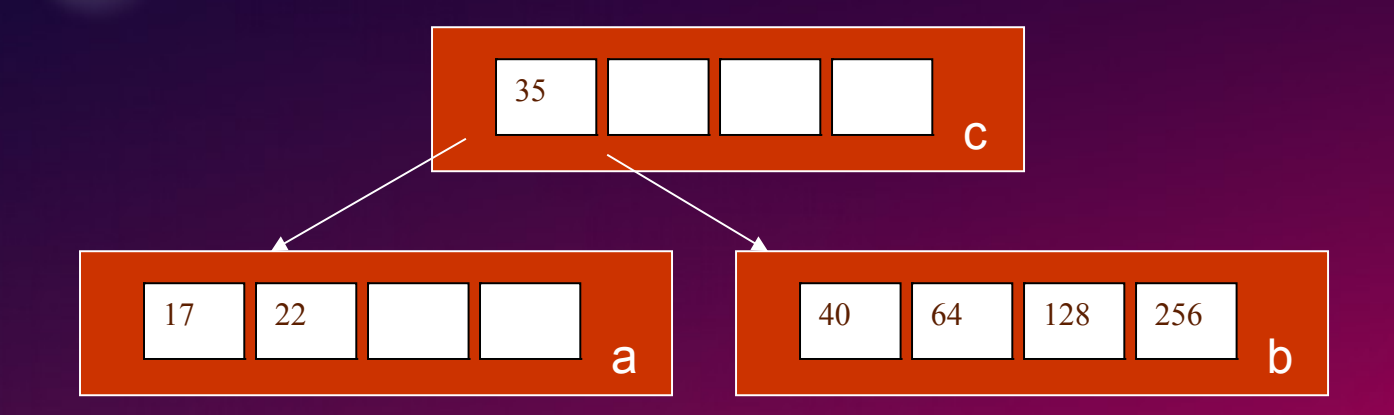

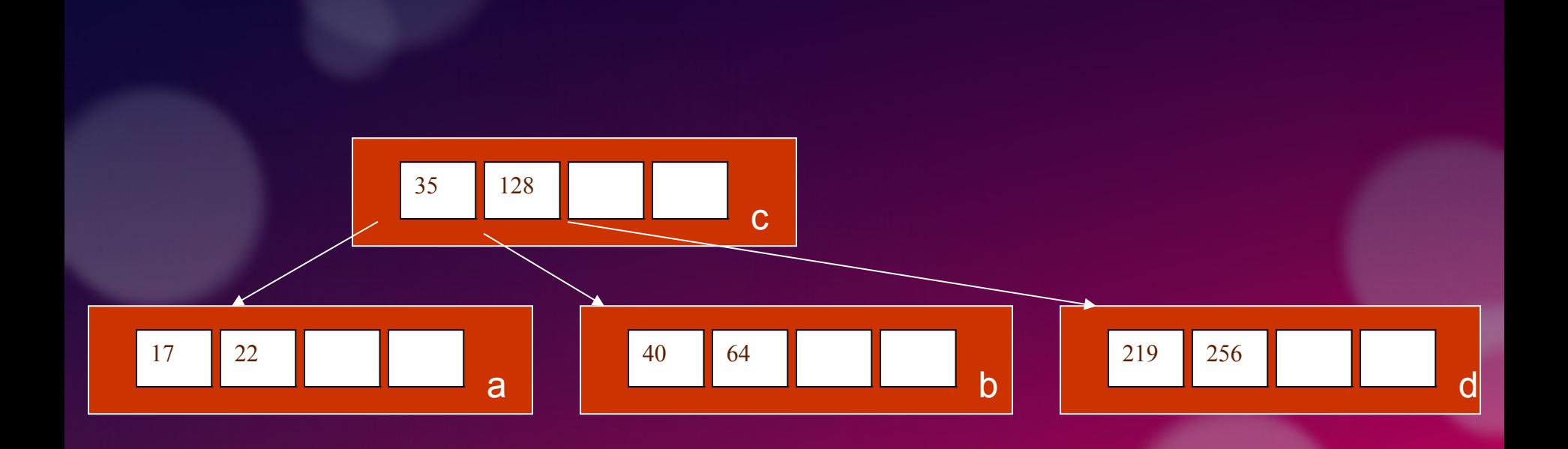

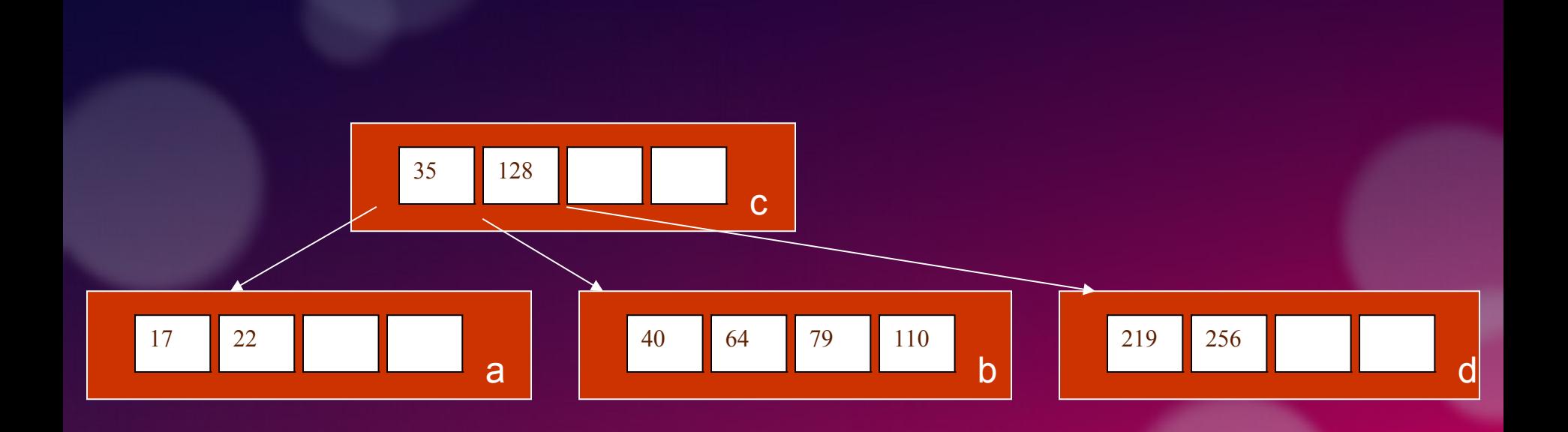

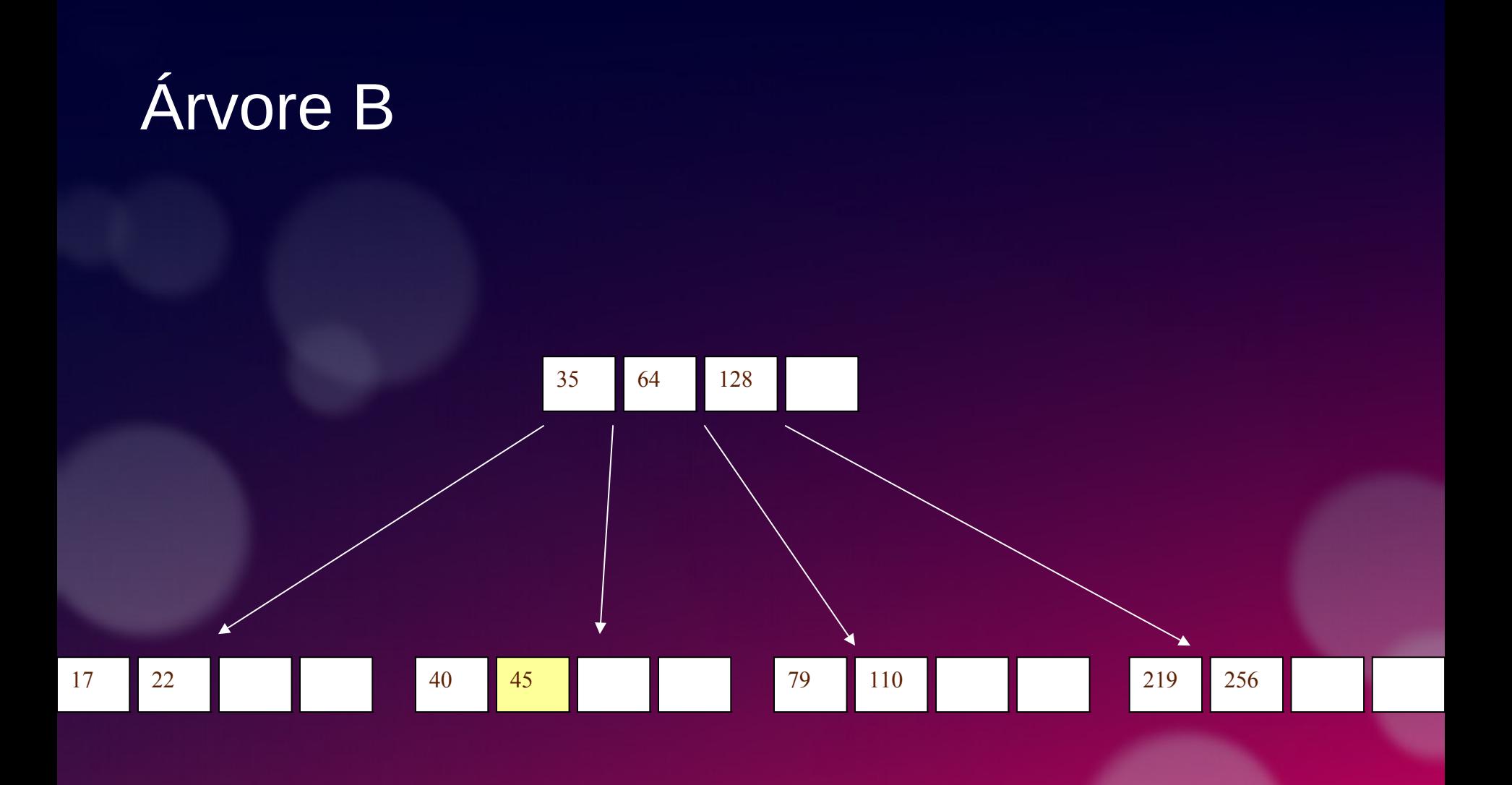

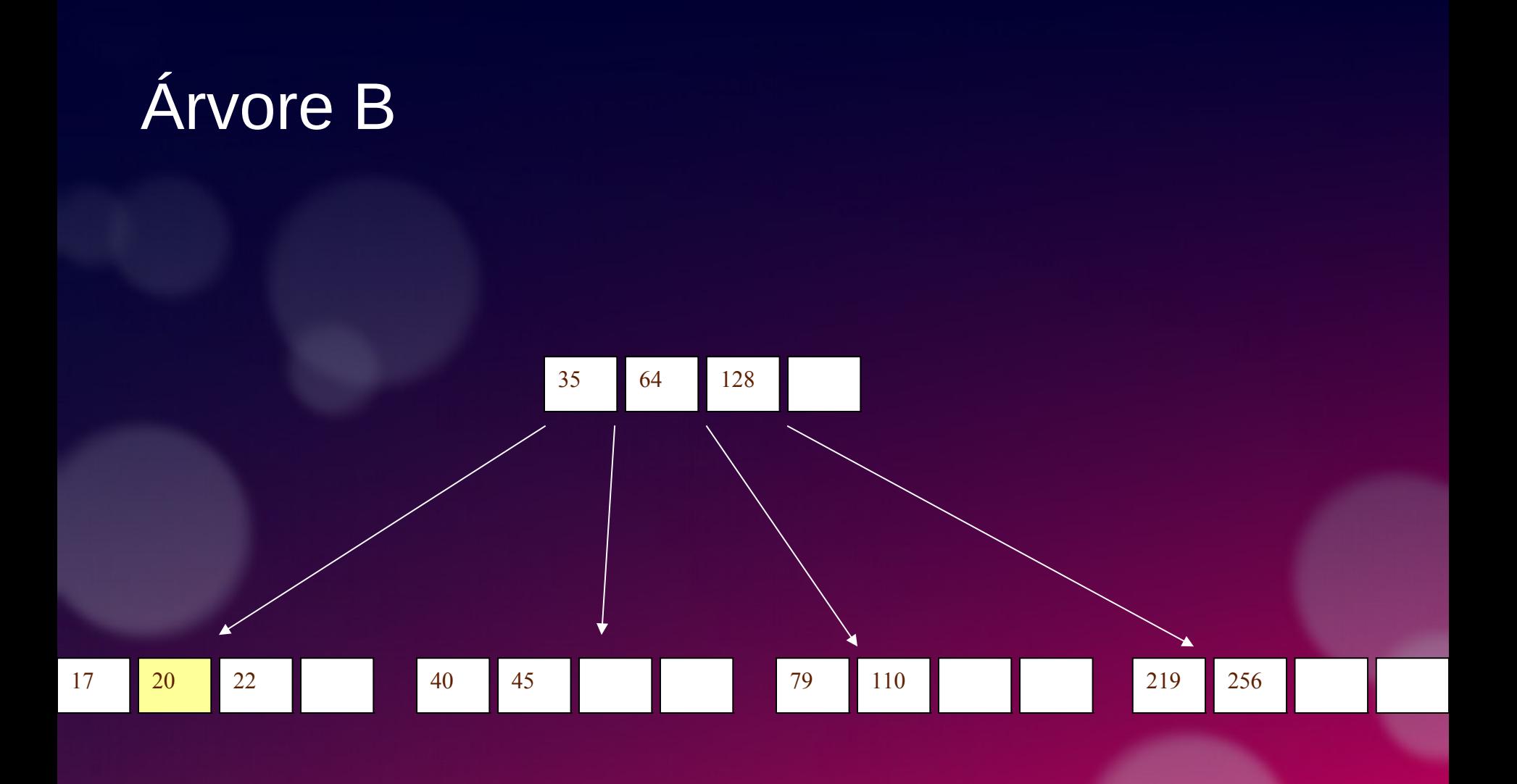

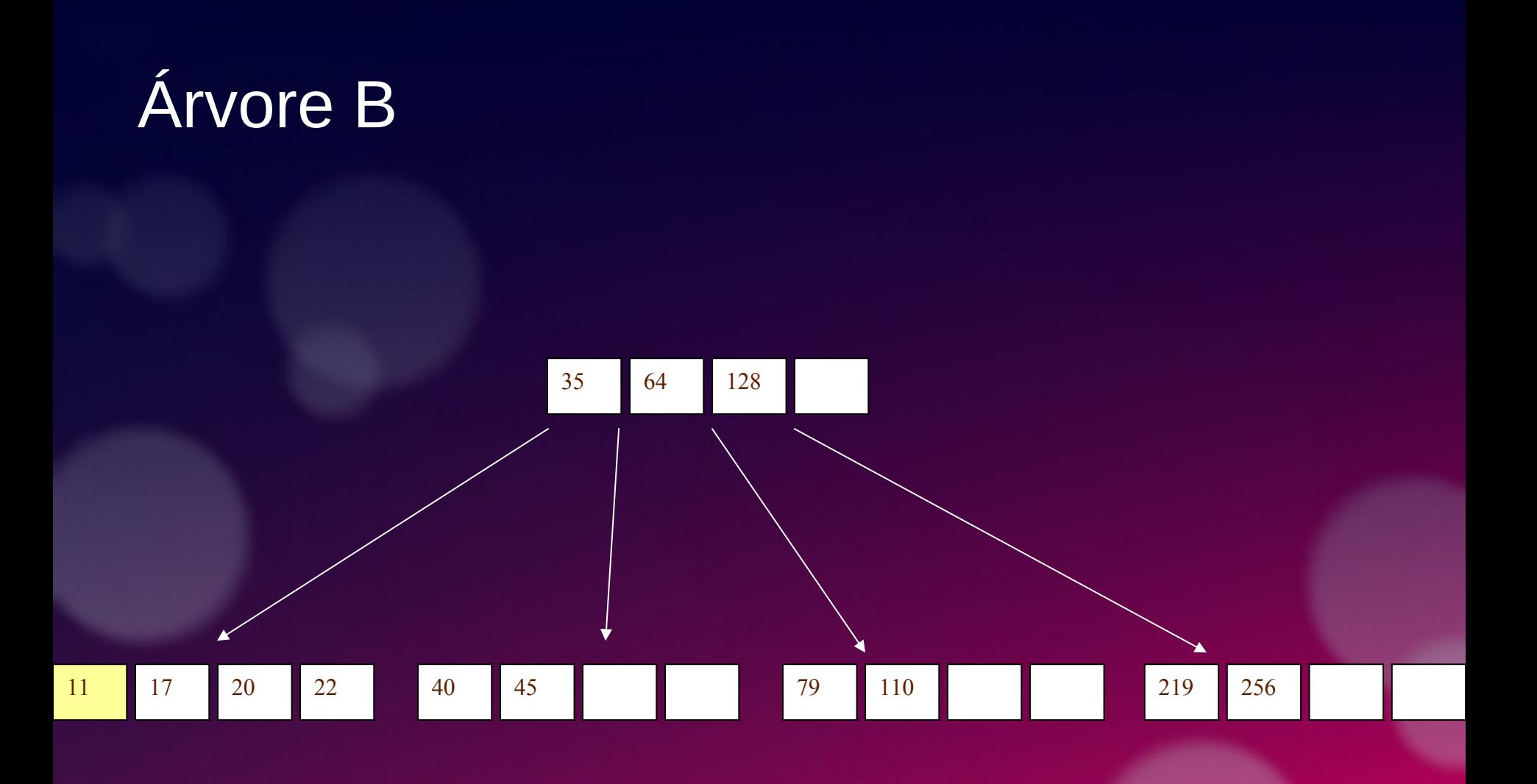

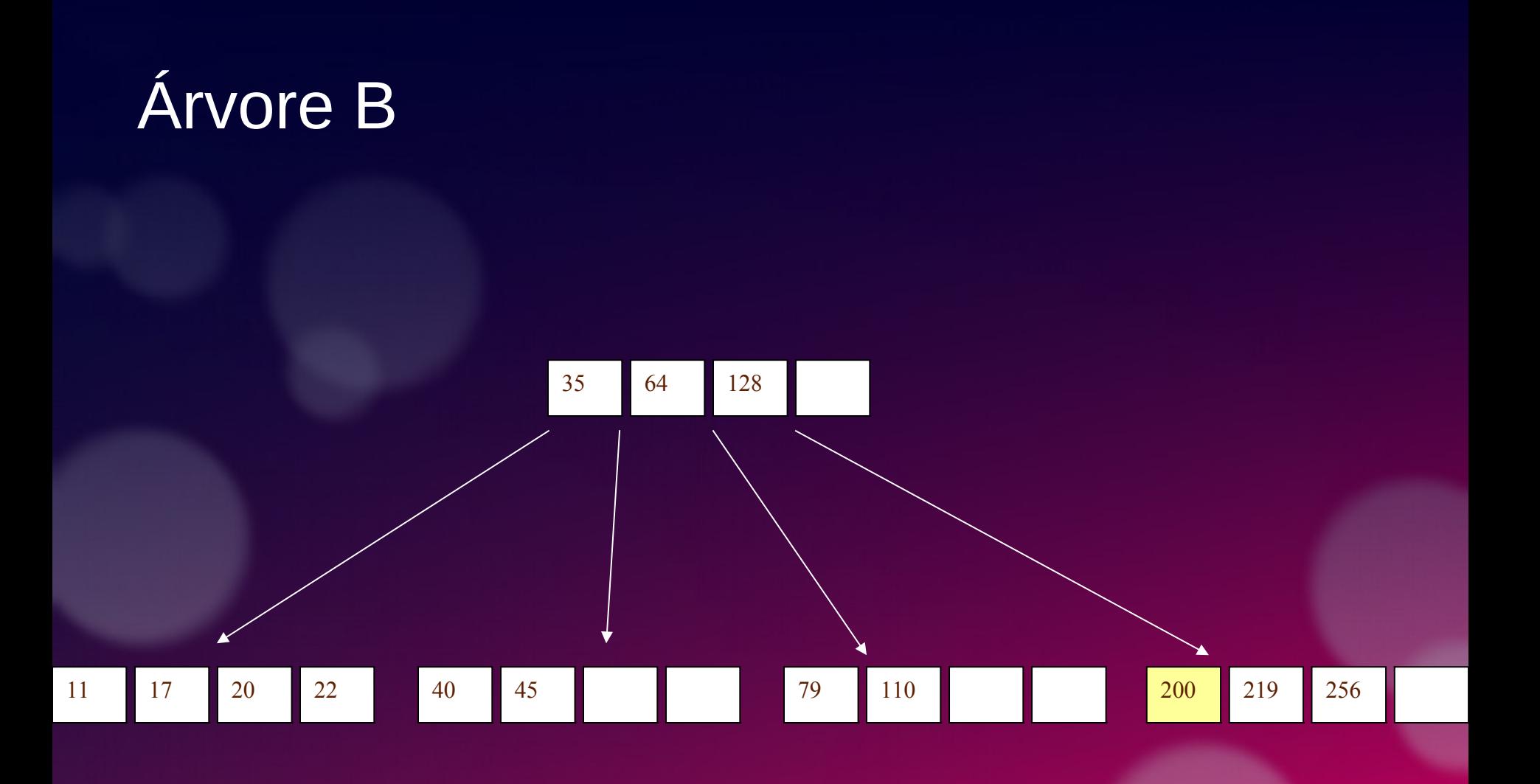

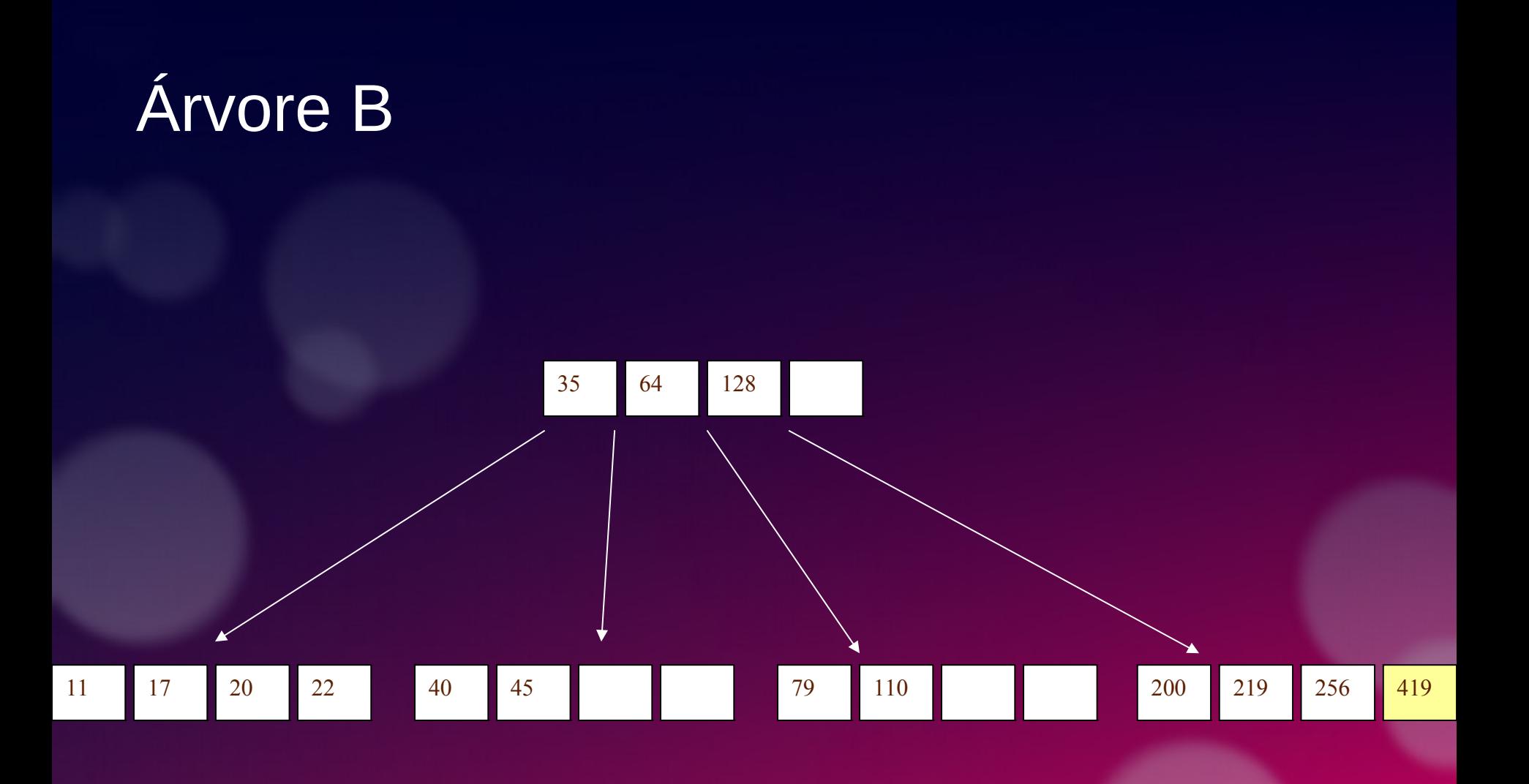

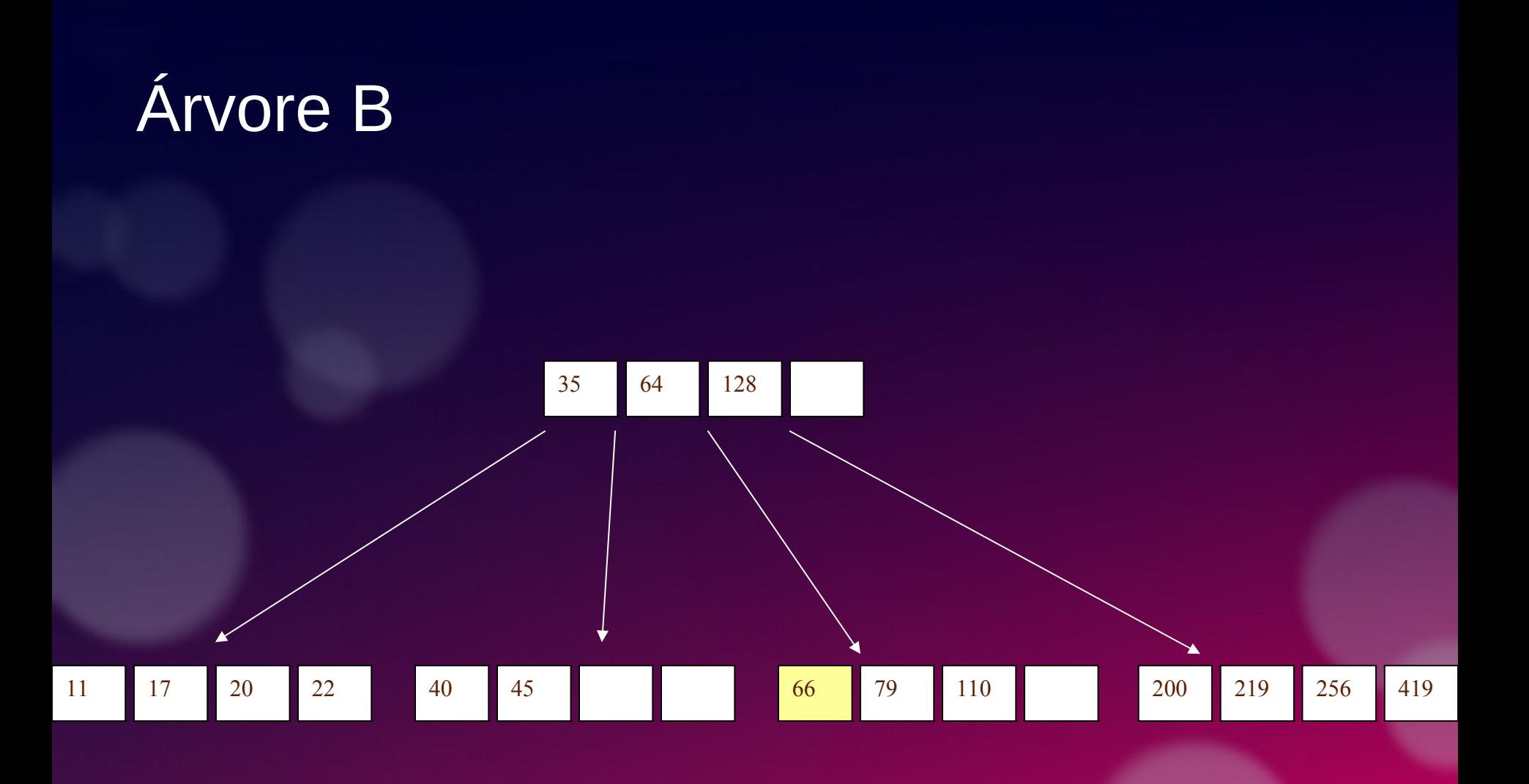

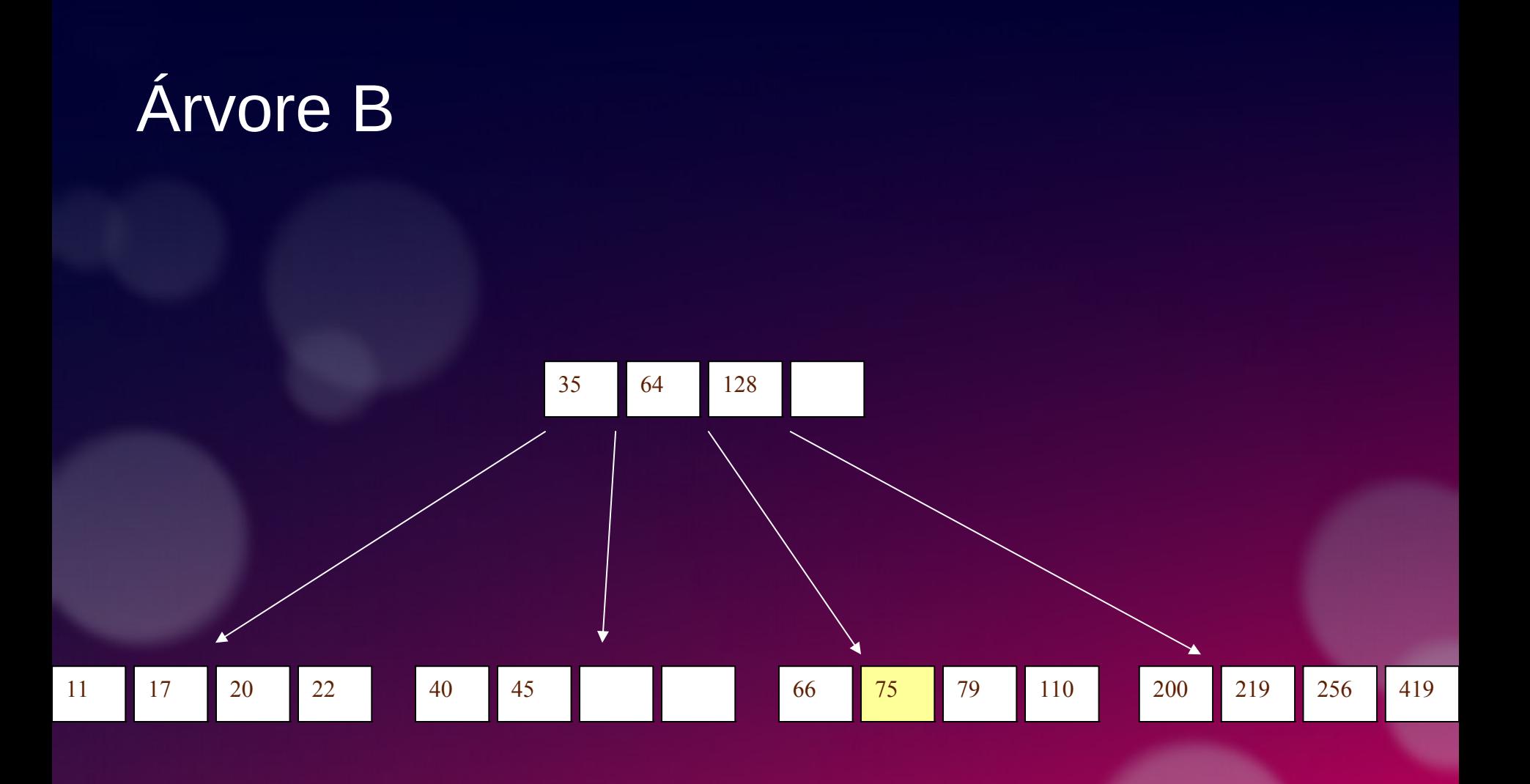

## Árvore B (inserção)

- Tente inserir a nova chave em um nó folha (na posição adequada)
- Se isso fizer com que o nó fique cheio, divida a folha em duas partes e suba o elemento central para o nó pai;
- Se isso fizer com que o pai fique cheio repita o processo;
- A estratégia poderá ser repetida até o nó raiz;
- Se necessário o nó raiz deverá ser também divido e o elemento central será transformado em nova raiz (fazendo com que a árvore fique mais alta)

### Árvore B - Exercício

- Insira os seguintes números em uma árvore B de ordem 5:
- 3, 7, 9, 23, 45, 1, 5, 14, 25, 24, 13, 11, 8, 19, 4, 31, 35, 56

### Árvore B (remoção)

- Durante a inserção, a chave sempre vai para a folha. Na remoção desejamos remover da folha. Assim, temos 3 possibilidades:
- 1 Se a chave já está em um nó folha e sua remoção não faz com que o nó fique com poucos elementos (menos que |m / 2 filhos), então apenas elimine-a.
- 2 Se a chave não é folha, então é garantido que seu predecessor ou sucessor esteja em um nó folha – e neste caso podemos eliminar a chave e subir o predecessor ou sucessor para a posição ocupada pela chave eliminada.

## Árvore B (remoção)

- Se (1) ou (2) ocasionam uma folha a ter um número menor que o mínimo então temos que observar os irmãos adjacentes ao nó em questão :
	- 3: Se um deles tem número de chaves maior que o mínimo então pode-se subir uma chave deste nó para o nó pai e pegar a chave do nó pai para a posição da chave eliminada;

– 4: Se ambos irmãos não têm número de chaves maior que o mínimo, então suas chaves devem ser combinadas com a chave do nó pai. Se este passo fizer com que o nó pai fique com menos chaves que o permitido o processo deve ser repetido até o nó raiz (se necessário).

### Árvore B – (remoção – caso 1)

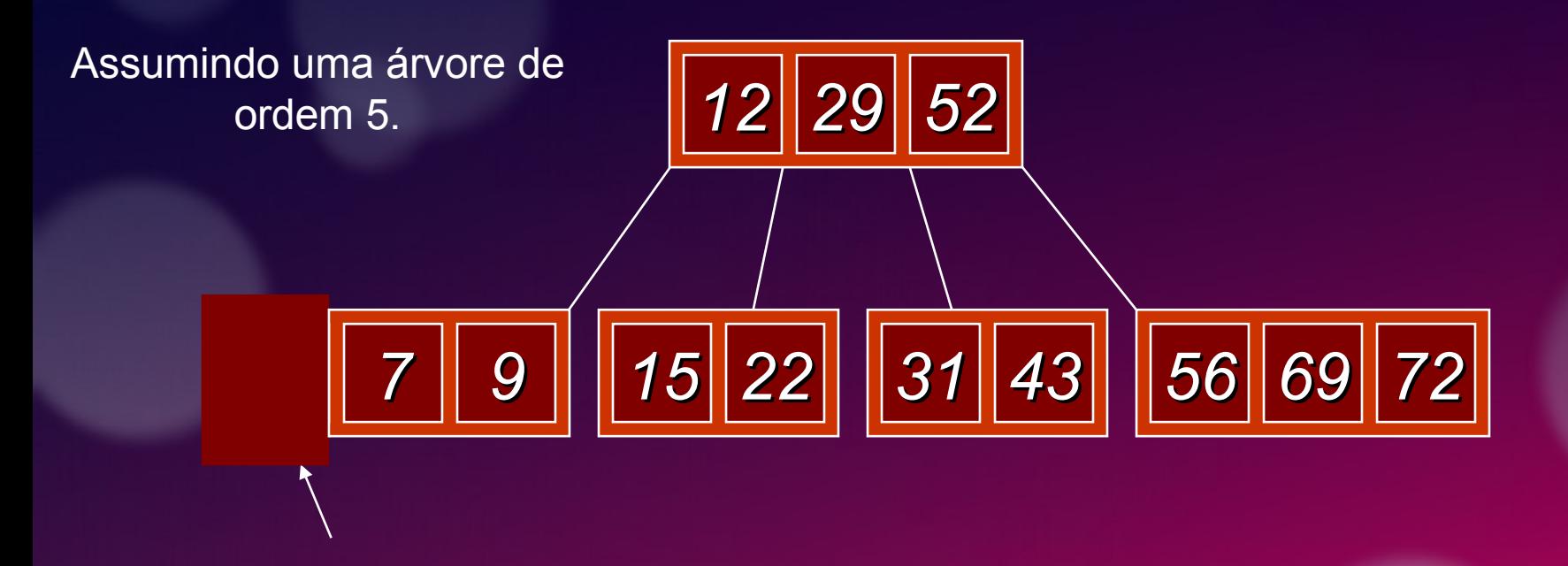

Eliminar o 2: Há chaves suficientes

### Árvore B (remoção – caso 1)

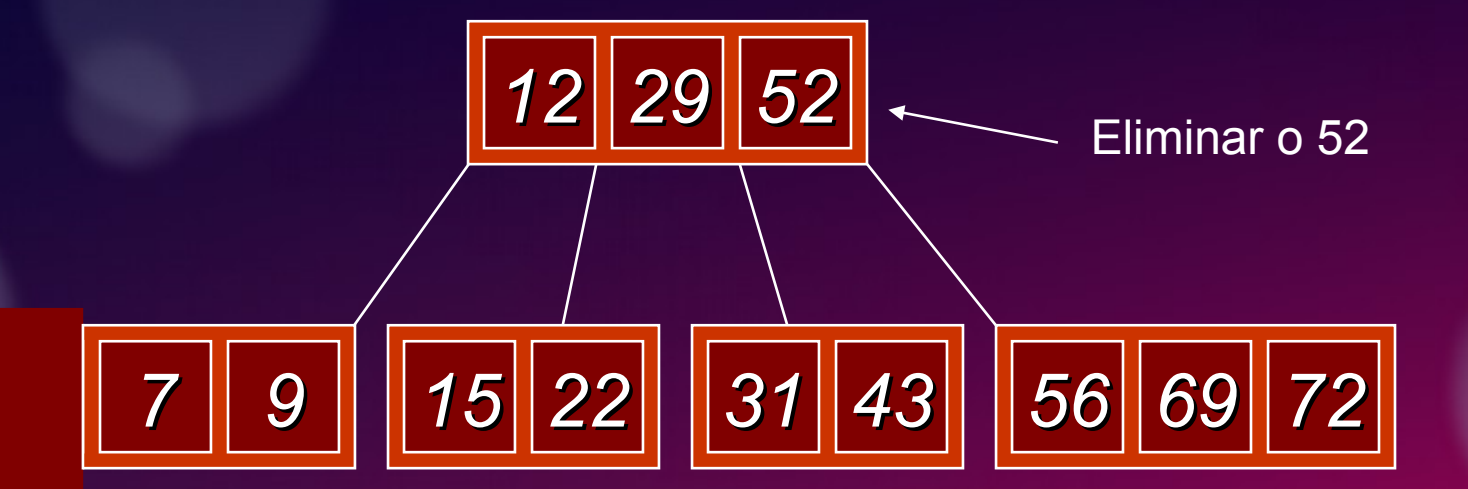

# Árvore B (remoção de nó não folha)

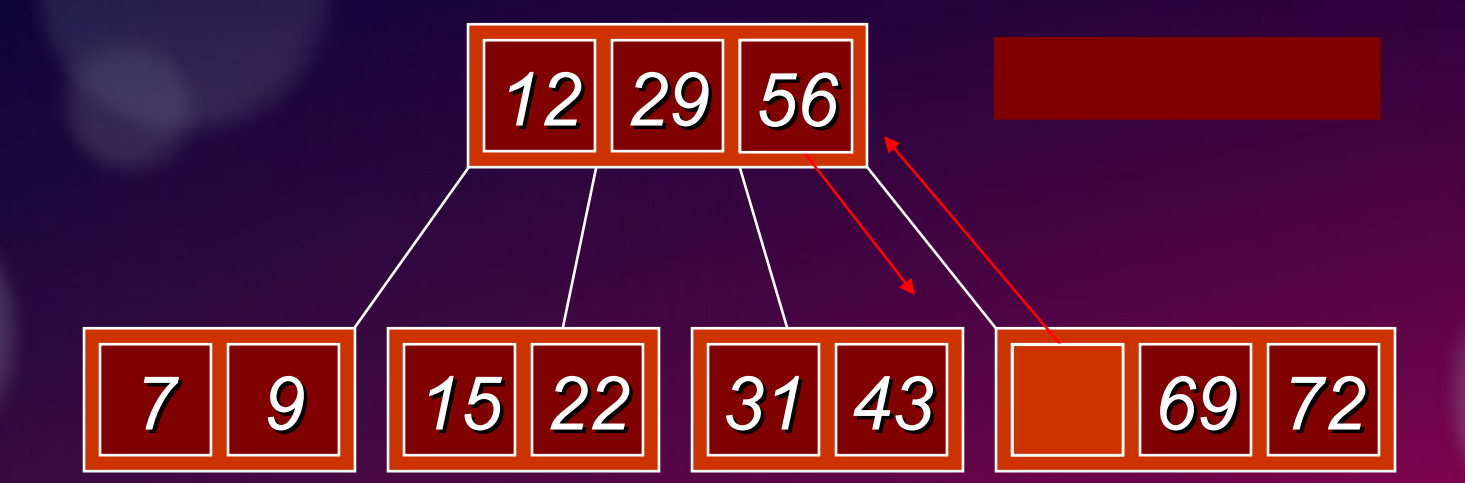

# Árvore B (remoção de nó não folha)

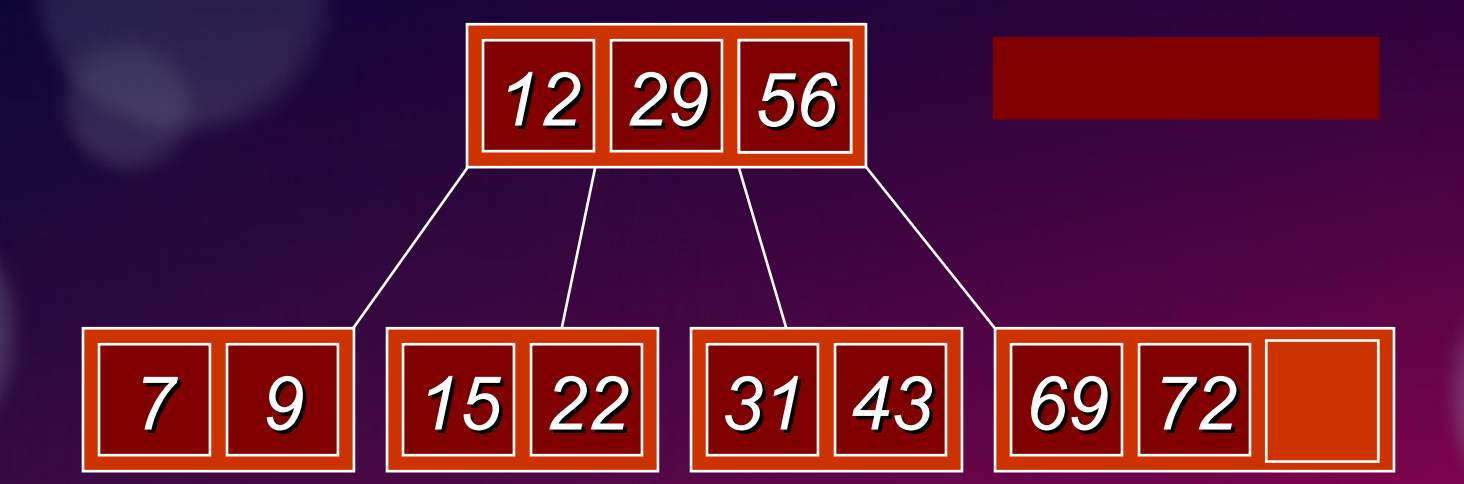

### Árvore B (remoção - Poucas chaves nos nós irmãos)

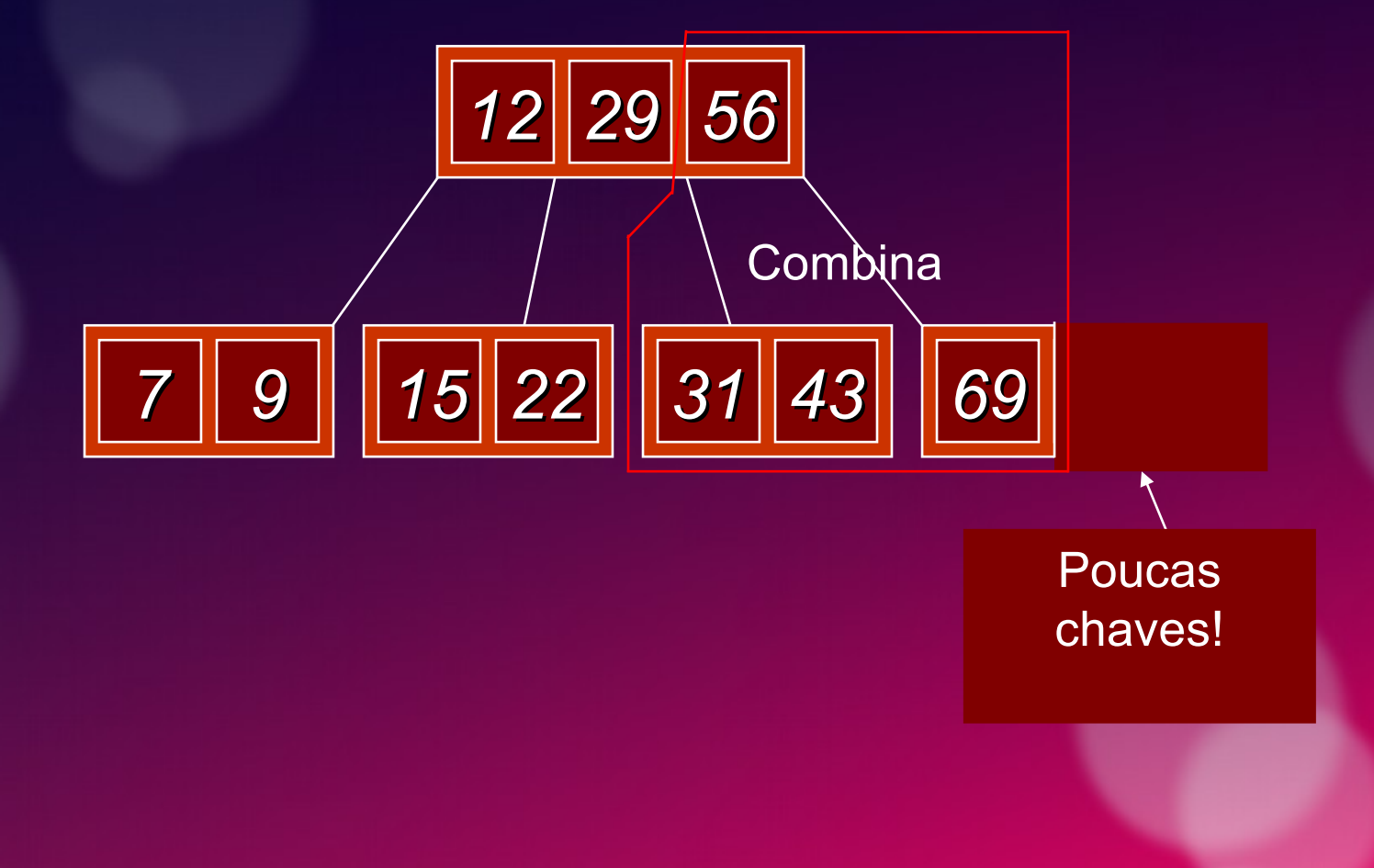

### Árvore B (remoção - Poucas chaves nos nós irmãos)

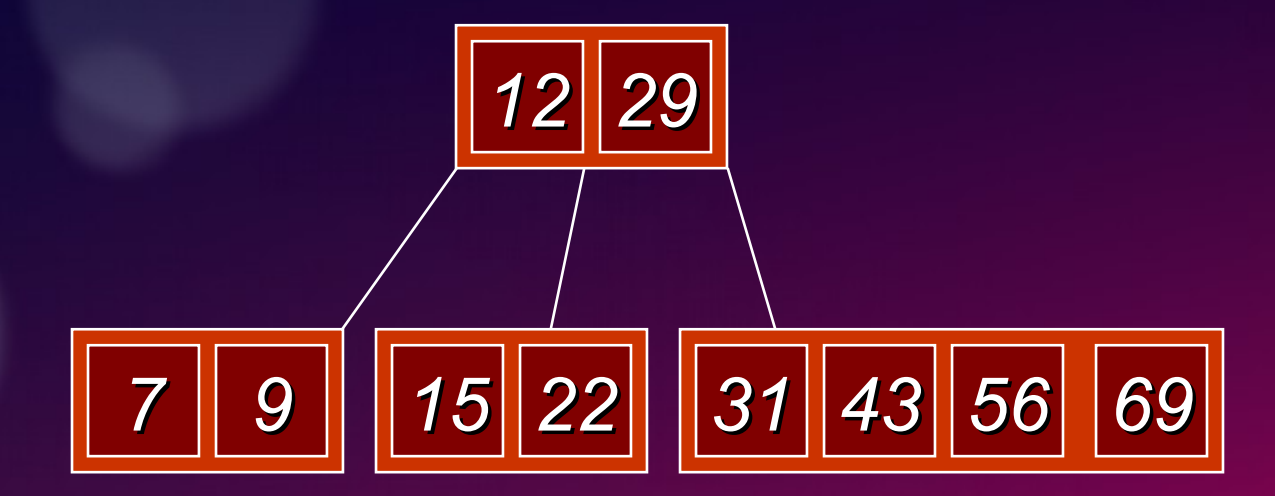

Eliminar o 22

# Árvore B (remoção - irmão OK)

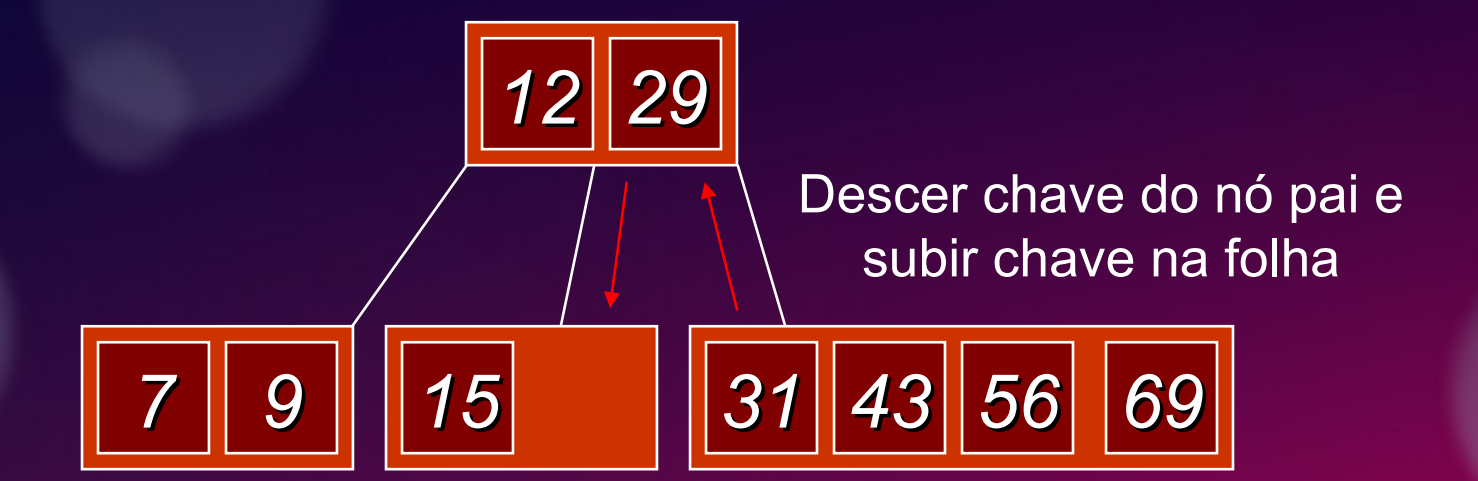

# Árvore B (remoção - irmão OK)

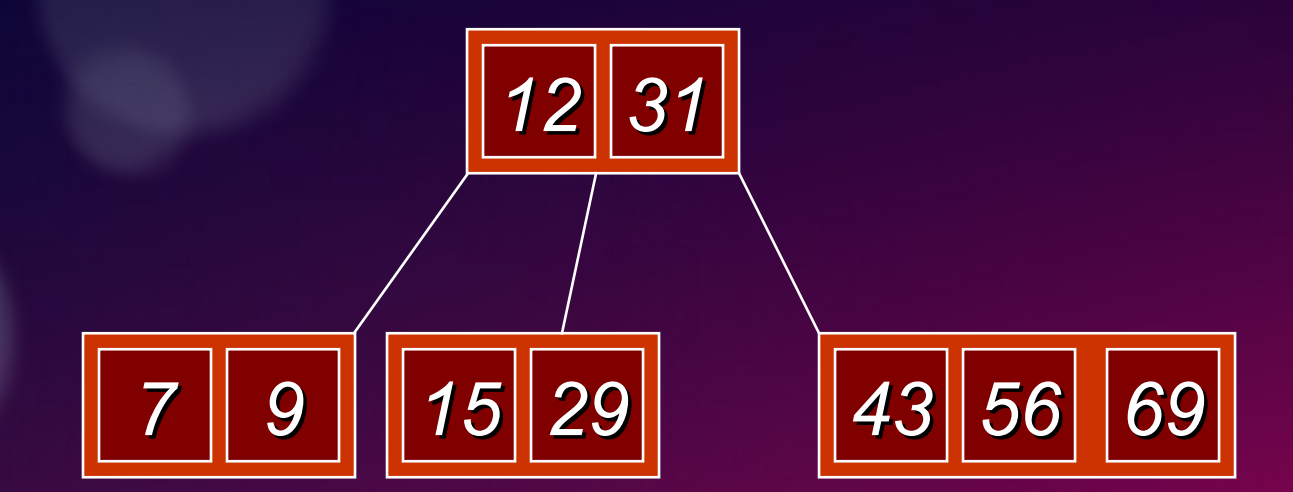

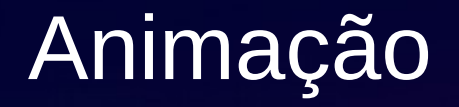

### *http://slady.net/java/bt/view.php?w=600&h=450*

### Análise de árvore B

- O número máximo de elementos em uma árvore B de ordem *m* e altura *h é*:
	- raiz  $m-1$ nivel 1  $m(m-1)$ nivel 2 *m*2(*m* – 1)

nivel h *mh*(*m* – 1)

- Assim, o total de elementos é  $(1 + m + m^2 + m^3 + ... + m^h)(m - 1) =$  $[(m^{h+1}-1)/(m-1)]$   $(m-1) = m^{h+1}-1$
- Quando *m* = 5 e *h* = 2 temos 53 1 = 124

### Razões para usar árvores B

- Na busca de dados no disco, o custo de cada acesso é alto (mas não depende muito do tempo de transferência do dado – principalmente se forem consecutivos)
	- Se usarmos uma árvore B de ordem 101 podemos transferir cada nó para a memória primária com um acesso a disco
	- Uma árvore B de ordem 101 e altura 3 pode armazenar (1014 – 1) chaves (aproximadamente 100 milhões) e qualquer elemento pode ser acessado com no máximo 3 operações de leitura (assumindo que a raiz permanece na memória)
- Se tomarmos *m* = 3, temos uma árvore **2-3**, na qual um nó não folha tem 2 ou 3 filhos